# **Element.InsertImageBefore(String)**

# **Description**

Inserts and returns an [InlineImage](https://wiki.softartisans.com/display/WW8/InlineImage) at the beginning of this Element. The image that will be inserted is specified by the fileName parameter.

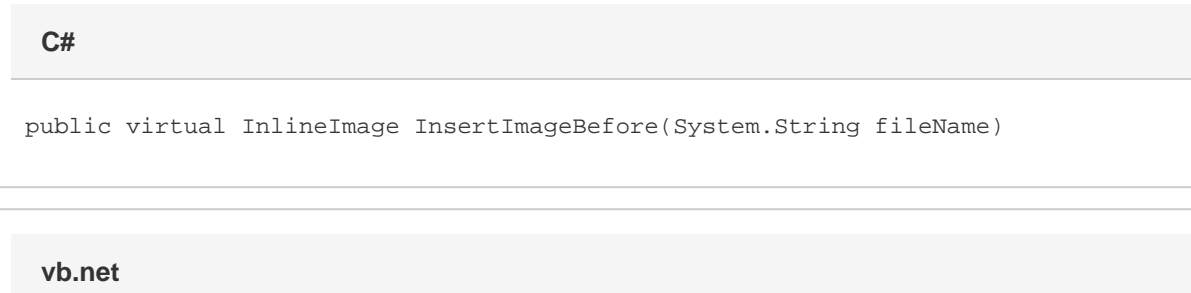

Public Overridable Function InsertImageBefore(ByVal fileName As String) As InlineImage

## **Parameters**

#### **fileName**

A String containing the filename of the image to insert.

## **Returns**

An InlineImage object that represents the image that was inserted.

# **Exceptions**

### **System.Exception**

If the image file is not a valid format. See [InlineImage.Format](https://wiki.softartisans.com/display/WW8/InlineImage.Format) for a list of supported formats.

## **Examples**

### **C#**

InlineImage image = e.InsertImageBefore("C:\sample.jpg");

**vb.net**

Dim image As InlineImage = e.InsertImageBefore("C:\sample.jpg")